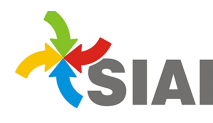

## **INSTRUCTIVO Nº 06/2014**

Para: Usuarios de Sistema SIAF.

De: Contaduría General. - Área Metodología y Coordinación de Sistemas de Información.

Fecha: 22/07/2014

Asunto: Nueva opción para exportar datos en la rendición de viáticos.

En el módulo Contaduría > Viáticos, dentro del permiso Rendir Liquidación (4) se agregó un nuevo permiso, que exporta los datos del anticipo en la parte donde se cargan los datos reales. Este nuevo permiso es útil cuando los datos reales coinciden con los datos del anticipo del viático.

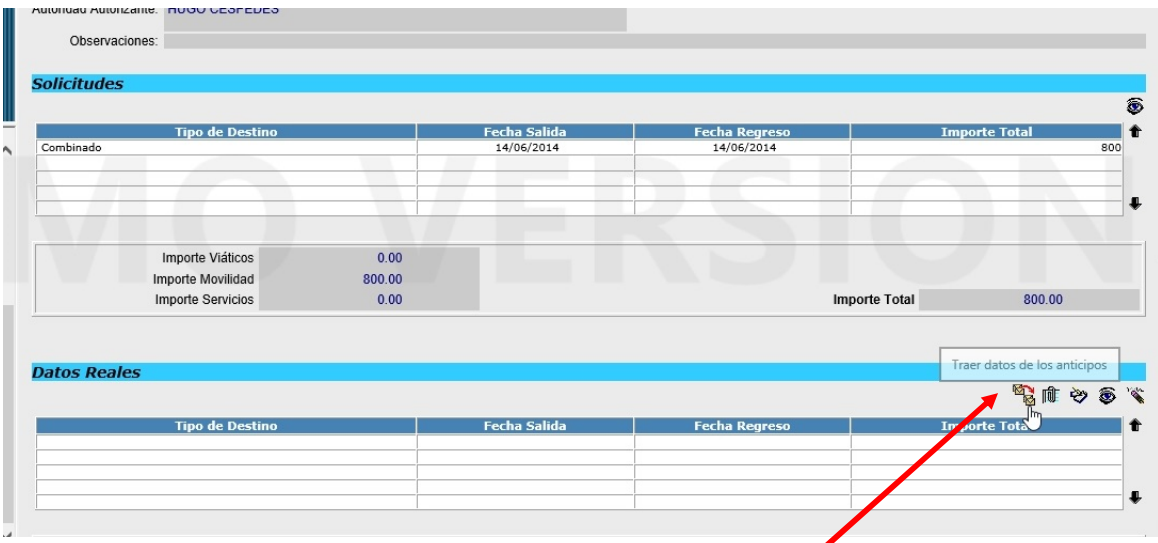

Al hacer clic en el permiso "Traer datos de los anticipos" se copiarán automáticamente todos los datos del anticipo en la parte donde cargan los datos reales. Una vez copiado el usuario puede seleccionar el registro para modificar algún dato, por ejemplo, el horario de salida/llegada o cambiar el importe de la movilidad.